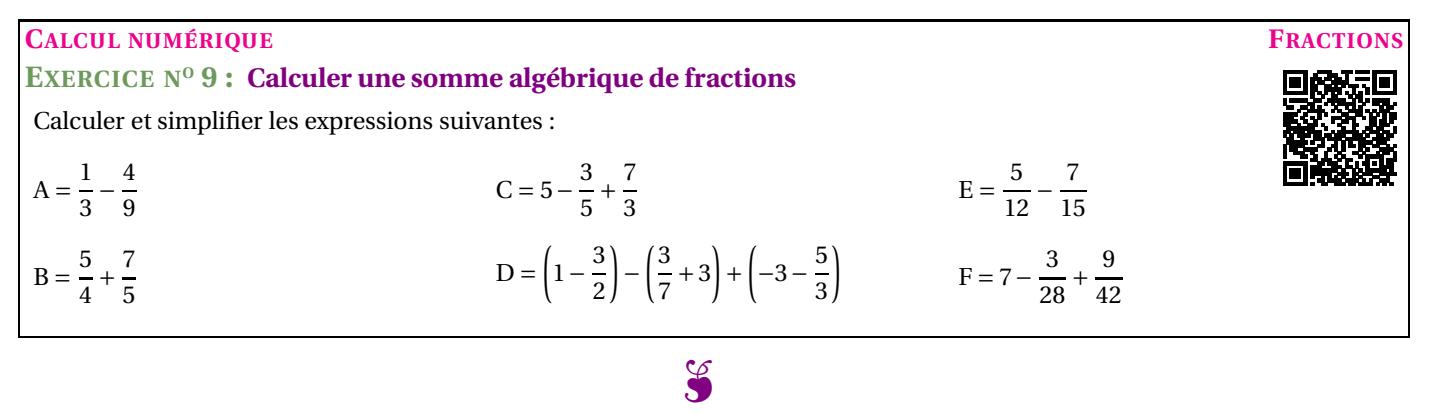

## **EXERCICE N<sup>o</sup> 9 : Calcul numérique— Fractions** CORRECTION

> 3  $\frac{1}{5}$  + 7 3

> > 9  $\frac{1}{15}$  +

15

 $rac{3\times3}{5\times3}$  +  $rac{7\times5}{3\times5}$  $3\times 5$ 

> 35 15

## *Calculer une somme algébrique de fractions*

3

*Pour ajouter ou soustraire des fractions il faut les écrire avec le même dénominateur.*

*En multipliant le numérateur et le dénominateur d'une fraction par le même nombre, on obtient une fraction qui lui est égale.*

*Un nombre entier peut s'écrire comme une fraction en prenant comme dénominateur une unité.*

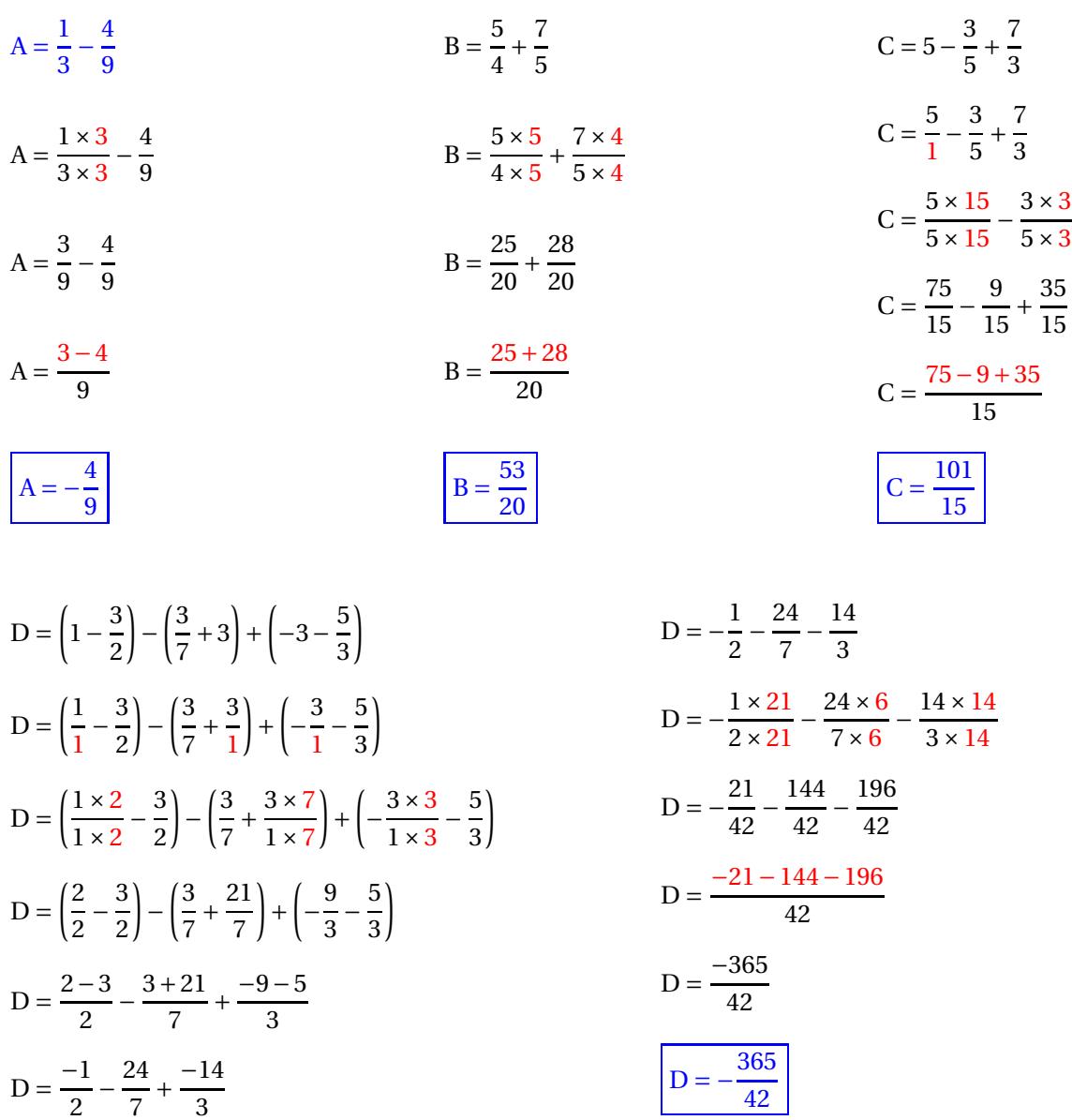

$$
E = \frac{5}{12} - \frac{7}{15}
$$
  
\n
$$
E = \frac{5 \times 5}{12 \times 5} - \frac{7 \times 4}{15 \times 4}
$$
  
\n
$$
E = \frac{25}{60} - \frac{28}{60}
$$
  
\n
$$
E = \frac{25 - 28}{60}
$$
  
\n
$$
E = \frac{-3}{60}
$$
  
\n
$$
E = \frac{-3}{20 \times 3}
$$
  
\n
$$
E = \frac{-1 \times 3}{20 \times 3}
$$
  
\n
$$
E = \frac{-1}{20 \times 3}
$$
  
\n
$$
E = \frac{-1}{20}
$$
  
\n
$$
E = \frac{-1}{20}
$$
  
\n
$$
E = \frac{-1}{20}
$$
  
\n
$$
E = \frac{-1}{20}
$$
  
\n
$$
E = \frac{-1}{20}
$$
  
\n
$$
E = \frac{-1}{20}
$$
  
\n
$$
E = \frac{-1}{20}
$$
  
\n
$$
E = \frac{-1}{20}
$$
  
\n
$$
E = \frac{-1}{20}
$$
  
\n
$$
E = \frac{-1}{20}
$$
  
\n
$$
E = \frac{-1}{20}
$$
  
\n
$$
E = \frac{-1}{20}
$$
  
\n
$$
E = \frac{-1}{20}
$$
  
\n
$$
E = \frac{-1}{20}
$$
  
\n
$$
E = \frac{-1}{20}
$$
  
\n
$$
E = \frac{-1}{20}
$$
  
\n
$$
E = \frac{-1}{20}
$$
  
\n
$$
E = \frac{-1}{20}
$$
  
\n
$$
E = \frac{-1}{20}
$$
  
\n
$$
E = \frac{-1}{20}
$$
  
\n
$$
E = \frac{-1}{20}
$$
  
\n
$$
E = \frac{-1}{20}
$$
  
\n
$$
E = \frac{-1}{20}
$$
  
\n
$$
E = \frac{-1}{20}
$$
  
\n
$$
E = \frac{-1}{20}
$$
  
\n